**Національний технічний університет** «**Харківський Політехнічній Інститут»**

*Факультет Інтегрованих технологій і хімічної техніки*

# **Програмне забезпечення** *мікропроцесорних систем*

# Лекция 3 Структура проекта в CoDeSys

доц. Лысаченко И.Г. 2012

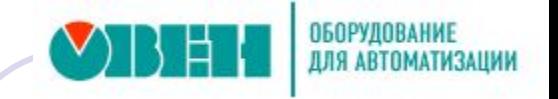

# Проект в CoDeSys…

- …хранится в одном файле (name.pro)
- …содержит программные компоненты (POU), визуализации, ресурсы и т.д.
- ... выполнение приложения начинается с POU PLC\_PRG(аналог функции main )
- … выполняется циклически

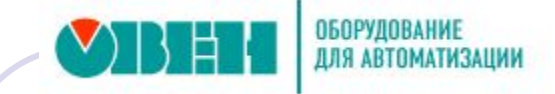

# Программирование ОВЕН ПЛК в среде CoDeSys 2.3 *Программирование ОВЕН ПЛК в среде CoDeSys 2.3*

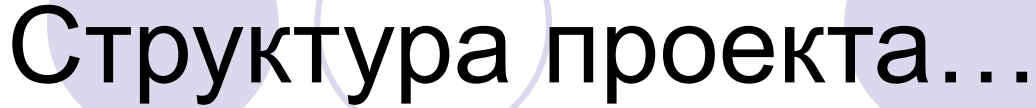

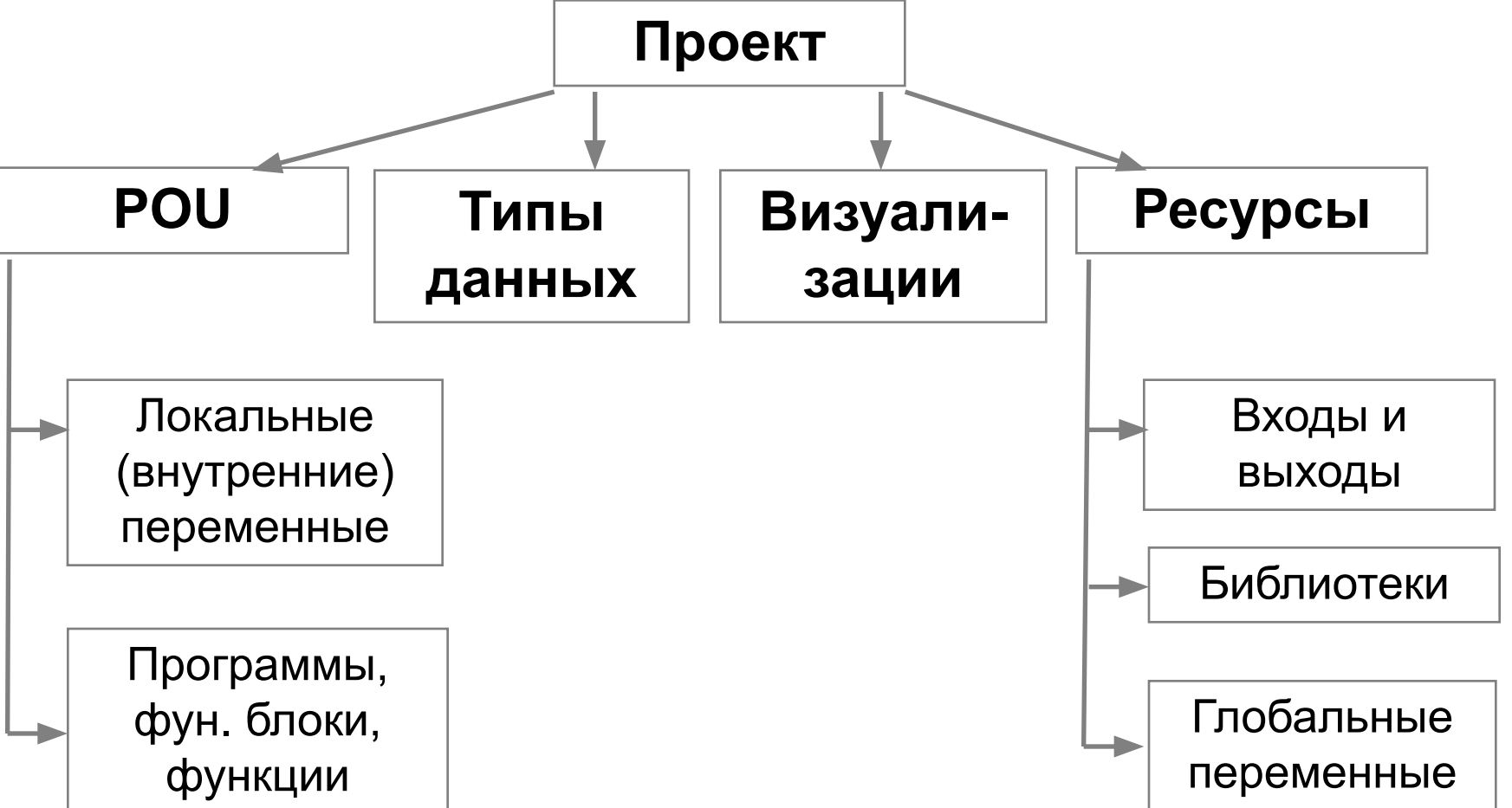

# Типы POU…

• Функция: **< FUNCTION >**

Имеет один или более входов, один выход, рекурсии не допустимы

• Функциональный блок:**<FUNCTION\_BLOCK >** Имеет произвольное число входов и выходов. Имеет внутреннюю память.

Для каждого функционального блока можно объявить несколько экземпляров

•Программа: **< PROGRAM >**

Подобна функциональному блоку, но имеет один глобальный экземпляр

# Функция…

- Не имеет внутренней памяти
- Локальные переменные инициализируются при каждом вызове

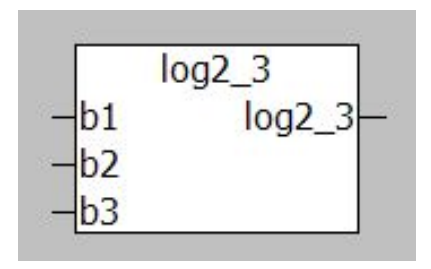

- Функция возвращает значение, через свой идентификатор. Функция имеет тип!
- Удобна для реализации комплексных вычислений
- Не рекомендуется использование глобальных переменных в функции

## Функциональный блок…

- Все переменные функционального блока сохраняют значения
- При создании экземпляра функционального блока создается новая копия переменных функционального блока. Копия кода функционального блока не создается.
- Рекомендуется для программирования повторно используемого кода, например, счетчиков, таймеров, триггеров и т.д.

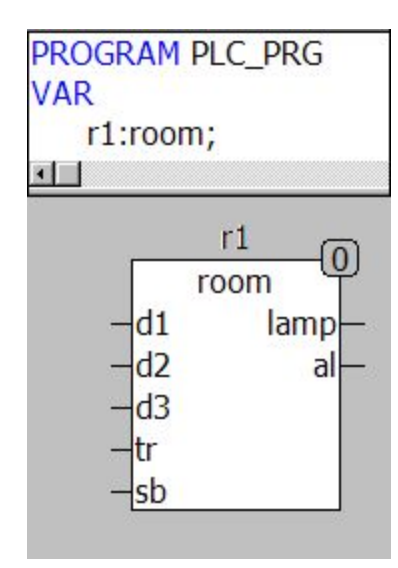

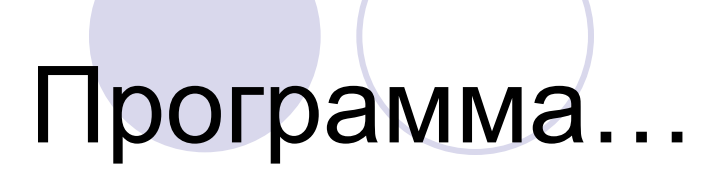

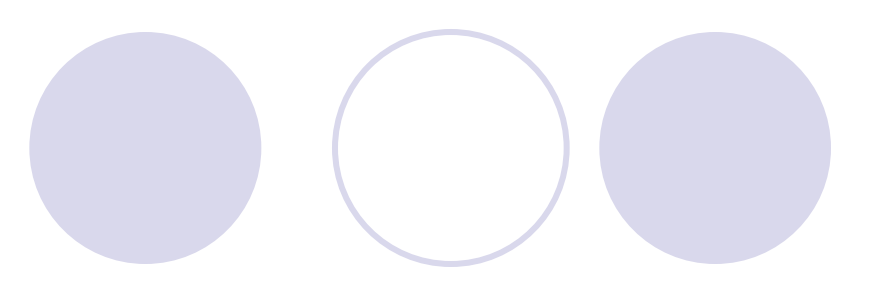

- Все переменные сохраняют свои значения
- Используется для структурирования приложения

### Все программные компоненты должны вызываться прямо или косвенно из главной программы PLC\_PRG

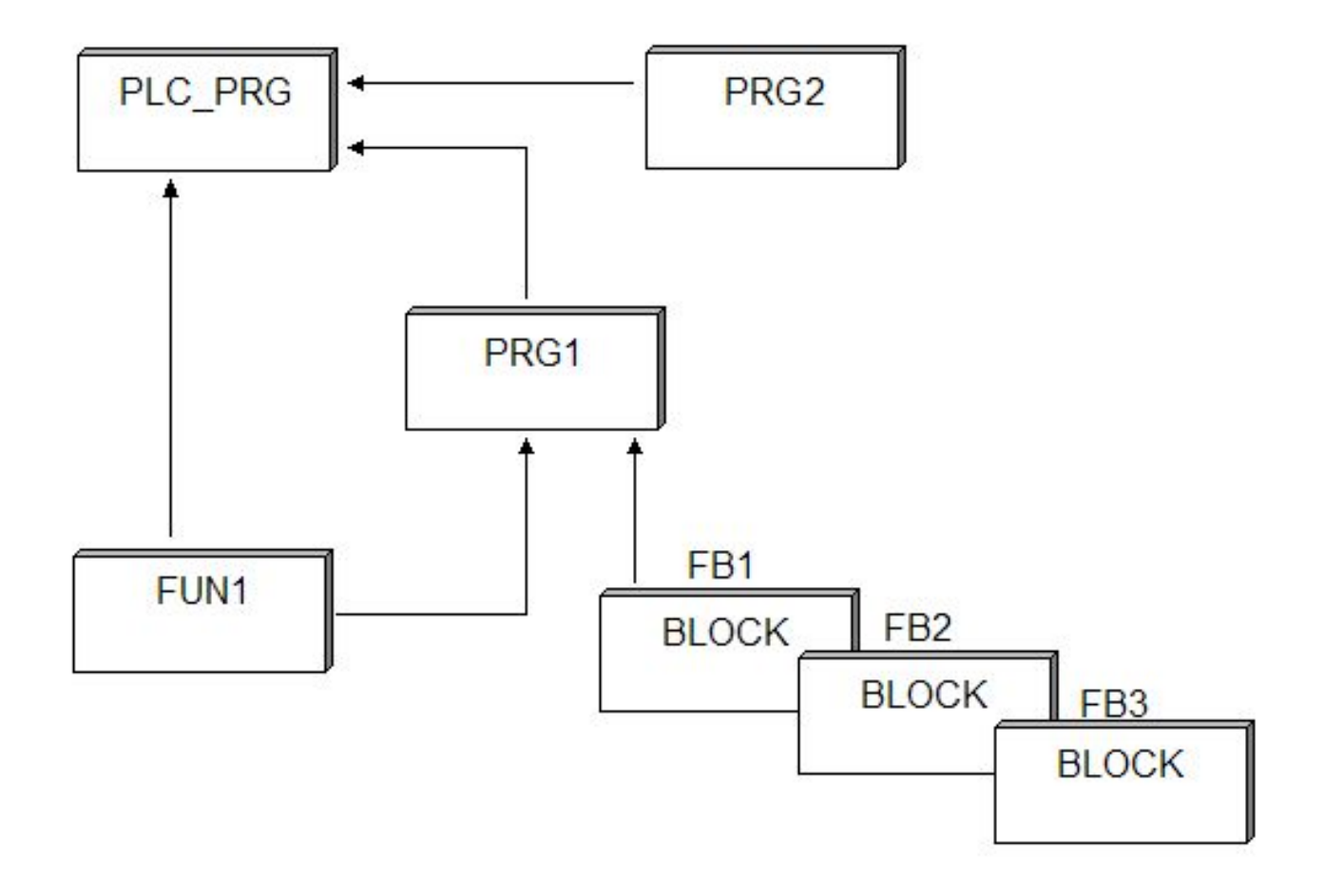

### **Главная программа PLC\_PRG**

вызывается циклически системой исполнения

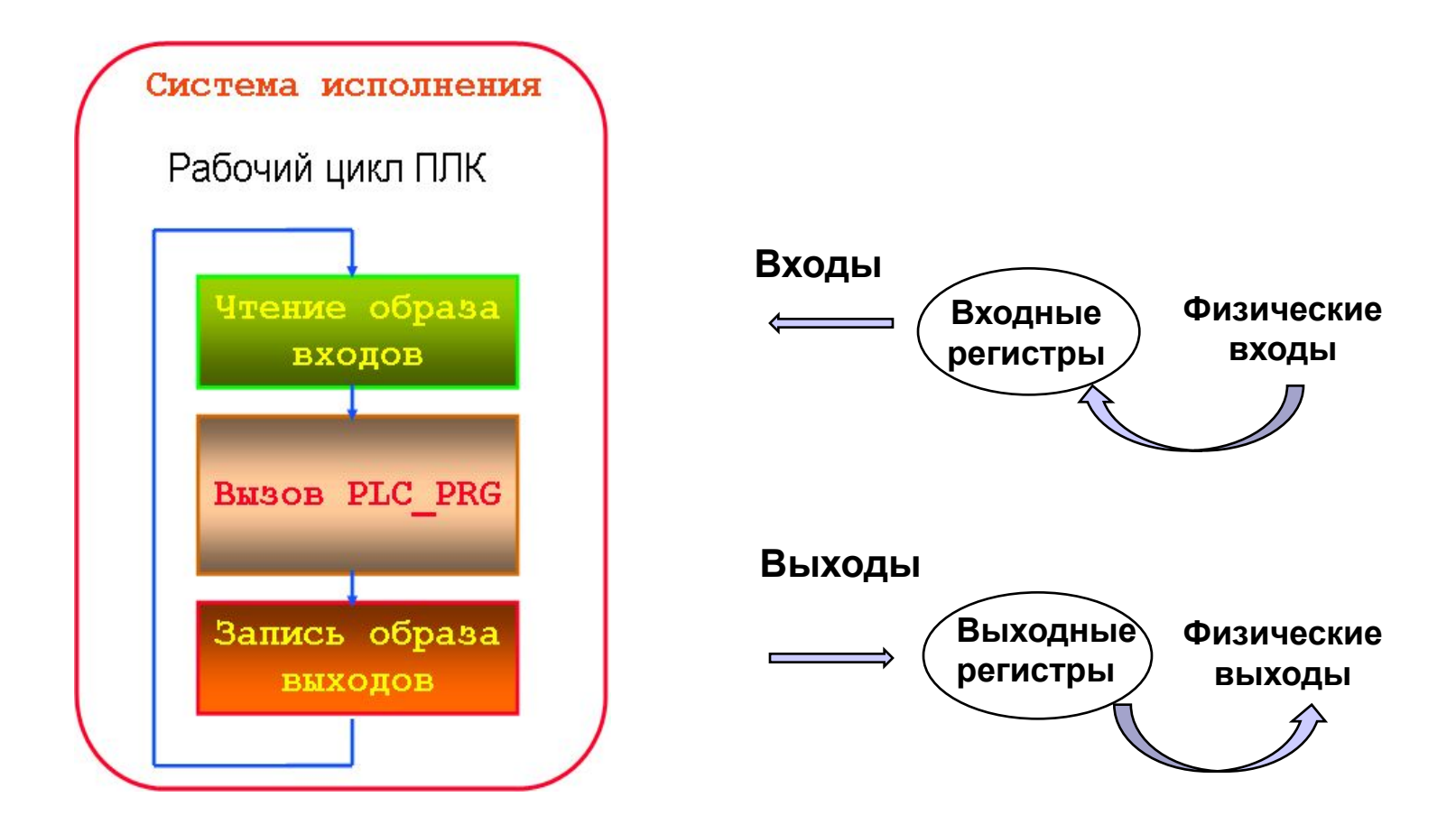

# Ресурсы ПЛК …

### ● Область памяти ПЛК

- ⚪ пользовательская память
	- загрузочная память (load memory) ПЗУ
		- может быть расширена за счет карт памяти
	- рабочая память (work memory) ОЗУ
- ⚪ системная память
	- содержит адреса (переменные) пользовательской программы
		- Адрес это идентификатор, присваиваемый ячейке памяти или некоторой области ячеек памяти

# Ресурсы ПЛК …

- Системная память CPU содержит области адресов
	- ⚪ Входы (Inputs, I)
		- являются образом («образом процесса») модулей цифрового входа
	- ⚪ Выходы (Outputs, Q)
		- являются образом («образом процесса») модулей цифрового выхода
	- Память меркеров (Bit memory, M)
		- хранит информацию, доступную всей программе
	- ⚪ Таймеры (Timers, T)
		- ячейки памяти, используемые для реализации интервалов ожидания и мониторинга
	- ⚪ Счетчики (Counters, C)
		- это организуемые на программном уровне ячейки памяти, используемые для ведения счета по возрастанию и убыванию
	- ⚪ Временные локальные данные (Temporary local data, L)
		- ячейки памяти, используемые в качестве динамических промежуточных буферов во время обработки блоков

### Языки МЭК 61131-3…

- Список инструкций (IL)
- Структурированный текст (ST)
- Язык функциональных блоковых диаграмм (FBD)
- Язык релейных диаграмм (LD)
- Язык последовательных функциональных схем (SFC)

### Список инструкций (IL)

- Текстовый язык
- Схож с ассемблером
- Все операции производятся через аккумулятор
- Легко читается в случае небольших программ
- Не поддерживает структурного программирования
- Используется программистамисистемотехниками

### Структурный текст (ST)

- Текстовый язык
- Язык высокого уровня
- Схож с Паскалем
- Лучший язык для программирования циклов и условий (IF, WHILE, FOR, CASE)
- Удобен для проведения расчетов и обработки результатов измерений
- Используется программистами

### Язык релейных диаграмм(LD)

- Графический язык
- Программа состоит из элементов электрических релейно-контактных схем
- Используется для программирования практически всех классических ПЛК
- Удобен для программирования логических выражений
- Возможен простой переход к FBD
- *● Сложно использовать для работы с аналоговыми типами данных*

### Язык функциональных блоковых диаграмм (FBD)

- Графический язык
- Программа состоит из нескольких схем
- Легко читается
- Каждая схема состоит из блоков и операндов
- Применяется инженерами-схемотехниками
- Непрерывные функциональные схемы (CFC)
	- Схож с FBD, но...
		- Блоки и соединители располагаются свободно
		- Разрешаются циклы и свободные соединения
	- ⚪ Удобен для программирования последовательных действий

Язык последовательных функциональных схем(SFC)

- Графический язык
- Управление последовательностью выполнения действия
- Используется для структурирования приложений
- Состоит из шагов и переходов
- Действия выполняются внутри шагов
- Условия выполнения шагов определяются LAD выражениями
- Не конвертируется в другие языки

### Возможности языков МЭК

Языки IEC61131 – используют весь набор операций (команд) по группам

- операции с блоками
- логические (битовые, байтовые и т.д.), арифметические и алгебраические (с фиксированной и с плавающей точкой) и операции сравнения
- операции загрузки и передачи, чтения, записи и перехода
- операции сдвига и операции преобразования
- функции таймеров и счетчиков

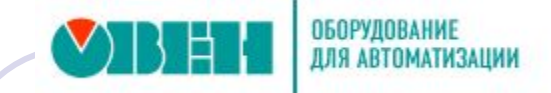

### **При создании нового проекта:**

- 1. Указать **target-файл** для вашего ПЛК.
- 1. Создать главную программу **PLC\_PRG**.
- 1. Задать **время цикла** 5 мс.
- 1. Определить необходимые **переменные**.
- **1. Сохранить** проект.

### Выводы по лекции

- На примере комплекса CoDeSys показана структура ПО МПС и модель создания проекта (ППО ПЛК)
- Создание и отладка проектов не зависит от аппаратной платформы ПЛК для открытых систем
- Наличие эмуляторов не требует от разработчика предварительной покупки ПЛК
- Визуализация является мощным средством для объективного контроля работы ПЛК в процессе отладки и при текущей эксплуатации

### Вопросы для обсуждения

1.Дайте определение понятия "ПЛК"

- 2.Приведите пример структуры ПЛК, их исполнения и конфигурации
- 3.Какие причины привели к появлению и развитию стандарта IЕС 61131
- 4.Что понимают под «открытостью» системы
- 5.Назовите основные отличия ПЛК от ПК

6.Дайте характеристику системы программирования и системы исполнения СПО, отвечающего требованиям стандарта IЕС 61131

### Вопросы для обсуждения…

- 1. Дайте определение термина "проект"
- 2. Назовите составные элементы проекта
- 3. Какие преимущества имеет комплекс CoDeSys
- 4. Какие коммуникационные средства используются при загрузке кода в ПЛК
- 5. Основные функции менеджера проектов

### Литература

1. Стр. 6 – 31, Стр. 32 – 49 2. Стр. 8 – 13, 35 – 55